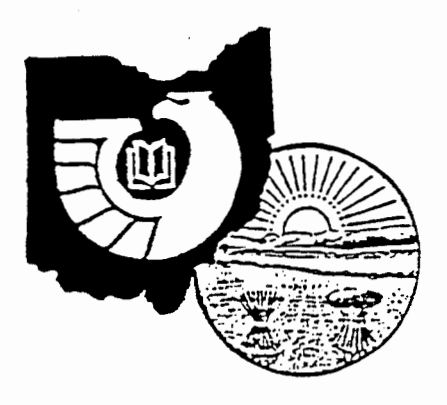

# Doc's **Prescriptions**

**Ohio GODORT** 

# **MELANIE K. PUTNAM EDITOR**

**FALL 1994 ISSUE #35** 

**TO THE MEMBERS** 

**CHERYL M. PAINE, PRESIDENT** 

As I sat down to write this I was suddenly struck with the realization that I don't have as much time to do everything this week before Christmas as I thought I would. I am amazed by how much of my time is not my own time, but rather just about everybody elses. But, then, this whole year has been that way where time has become a very desirable commodity for all of us.

Looking over recent shipping lists I see that the time has arrived for libraries to begin receiving the orthophotoquadrangle CD-ROMs from USGS. My library has not yet received any. Hopefully those libraries which have, will have had the time to prepare. We are looking forward to also receiving the guidelines for housing and sharing the CDs which the resource sharing committee indicated they would work on and distribute.

I have been asked by Carol Ritzenthaler of OHIONET to announce that she is putting together a program for OHIONET on accessing government electronic information. The program is definitely scheduled for April3, 1995. If anyone has any suggestions (or time!), she would like to hear from you. I must admit that I did mention a few good names, people who, by virtue of their expertise in giving presentations at organizational meetings which I have attended in the past, I knew could help her better than I could.

Many many thanks to Jean Sears and George Barnum for their illuminating presentations at the fall meeting. I think, though, I might wait a little longer to try to access GPO until a few more bugs are eliminated. And many thanks to Karen Kimber for the excellent preparations and accommodations.

Last, most certainly not least, Congratulations Mary Prophet!

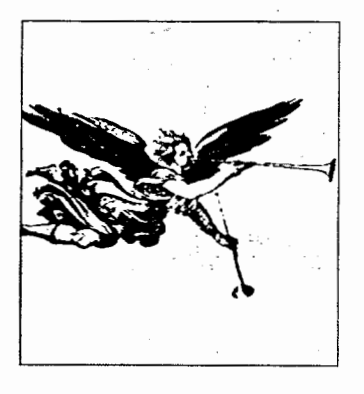

## **FROM THE EDITOR**

The focus of this issue will be the world of Compact Disc-Read Only Memory. CD-ROM has certainly come to the forefront in the 1990's. As we reach the end of the millenium, who knows where we will be with CD-ROM in our libraries. Will we all be running around like techies, speaking a new language, loading new titles, new software, or altering batch files as if it were our second nature?

Karl Beiser, who is a prolific writer on the topic [see this issue's bibliography], has this to say about setting up CD-ROM resources in an Aug. 1994 Database article:

"Increasing numbers of libraries are exploring ways of doing just this. The problems are several, diverse and far from trivial, but the task is doable if you are willing to grapple with a handful of teclmical and legal issues.

In the process, you will be joining a swiftly flowing stream of intrepid library folk seeking solutions to the more generic problem of providing electronic connections..."

Many thanks again to the membership for their wonderful contributions. This issue contains a review of a government CD-ROM by Jan Marotta at Ashland University and a review of the new FBIS index on CD-ROM written by Mae N. Schreiber from the University of Akron. A bibliography of some of the latest articles on CD-ROM issues is attached as well as some helpful hints from the GOVDOC-L archives, one of the most helpful and informative listservs on the Internet.

Speaking of the Internet, I've recently begun roaming the Internet for the first time using Netscape, a World Wide Web browser. It is fantastic. I have been visiting such sites as THOMAS, introduced by Newt Gingrich on Jan. 5th, 1995. THOMAS, named after Thomas Jefferson, is the newest electronic resource for current Congressional legislation. An article about THOMAS showed up in the New York Times on Jan. 6th, entitled "Mr Smith Goes to Cyberspace." The address on the web is http://thomas.loc.gov. I hope you all will have the opportunity to see this. This is the fun part about government documents.

CONTACf THE EDITOR AT: The Ohio State University College of Law Library, 55 W. 12th Ave., Columbus, OH, 43210; (614)-292-9470; putnam.7@osu.edu

Illustrations in this issue are from older issues of the Librarv of Congress Information Bulletin, LC 1.18:

# **OHIO GODORT OFFICERS** (Term of office: June 1994 - May 1995)

#### **PRESIDENT**

**Cheryl Paine** Mt. Union College Library Alliance, Ohio 44601 Phone: (216) 823-3844 1-800-992-6682 ext 3842 FAX (216) 821-0425

## PROGRAM CHAIR/PRESIDENT ELECT

#### **Nant Ball**

Gardner-Harvey Library **Miami University Middletown** Middletown, Ohio 45042 Phone: (513) 424-4444 ext. 293 E-Mail: nball@miavx3.mid.muohio.edu

#### SECRETARY/TREASURER

**Megan Mitchell** Reference Dept. **Oberlin College Library** Oberlin Ohio Phone: (216) 775-8285 Fax: (216) 775-8739 E-Mail:

Megan Mitchell@qmgate.cc.oberlin.edu

# **GODORT OF OHIO FALL MEETING OCTOBER 14, 1994 WRIGHT STATE UNIVERSITY DAYTON,OH**

Meeting was called to order by President Cheryl Paine (Mt. Union College)

Patricia Walker, Associate University Librarian, Paul Laurence Dunbar Library welcomed us to Wright State University.

Minutes of the Spring meeting were approved without amendment.

Megan Mitchell (Oberlin College) provided the Treasurer's Report (she explained that "spare change" entry was the result of left-over pennies from the box lunches at the Spring 1994 Meeting)

There were no volunteers to serve on the Nominating Committee. Cheryl will contact people later.

Cheryl asked for feedback on the meeting reminder postcard; we agreed to continue this practice.

## GODORT of Ohio Electronic Mailing List

Ed Hall (Kent State) was not present but Cheryl Paine reported that the list is operational but that Ed has experienced problems using Internet addresses; if you would like to be on electronic mailing list, send your Bitnet address (if you have one!) to Ed Hall at ehall@kentvm or send him a fax at 216-672-GEOG.

## Committee Directory

Lynn Lenart (University of Akron-Law) reviewed the new directory for accuracy; several changes were made

### 16th Congressional District Flyer

Ellen Conrad (Wooster) announced that she was following Rosemary Harrick's lead and was in the information gathering phase of designing a brochure advertising the collections and services the depository libraries in the 16th congressional district.

# **COMMITTEE REPORTS**

# Membership

This committee hasn't met recently; Megan Mitchell will get Coleen Parmer (BGSU) a fresh paper copy of the membership brochure.

## Resource Sharing

George Barnum (CWRU) and Margie Powell (Wooster) will be working on the definitive DOQ guide (who selected what, who's housing what, etc.). George will begin working on the Selective Housing Agreements; Service issues/borrowing arrangements have yet to be decided. Cheryl Paine suggested that these documents be printed in Doc's Prescriptions.

#### Legislative Action

Things have been quiet recently...It was noted that the depository testimonial letters are to be from users, not from librarians; Cheryl Paine noted that she had contacted faculty members who use gov documents and asked them to write letters

## Access to State Government

Committee has not met recently

Newsletter

Melanie Putnam (OSU-Law) was not present

## Government Documents on III

Ellen Conrad stressed that this is not just an OhioLink Committee, that anyone using or about to use III to process documents is welcome to participate in brainstorming and information sharing. The group met on Thursday, October 13 to discuss serials issues. Anyone interested in seeing the handouts from the meeting can contact Ellen.

#### Union List

Rosemary Harrick (Kent State) reported via Cheryl Paine that there was poor (only 1) response to her survey in the newsletter, which she took for a lack of interest in producing another union list. There was discussion about the desirability /availability of having an electronic version of the union list. It was noted that the difficulty lies in the constant updating that is necessary for an accurate list. Union List Committee was charged with investigating the possibility of making a union list available electronically (and having GPO maintain it!)

## Traveling Display

There is no longer a formal committee. Contact Mary Prophet at Dennison University if you would like to host the display.

## State Plan Revision

Clyde Hordusky (State Library) was not present.

## Eastern Great Lakes III Users Group Meeting

There was a Government Documents discussion at the Eastern Great Lakes III Users Group Meeting held at the University of Akron on August 26, 1994. Megan Mitchell forgot her notes but remembered that the group discussed the following issues: using the Annual Periodical Supplement as a guide for creating check-in records vs. item records for serials; 086 vs. 099 for location of SuDocs numbers. Other GODORT of Ohio members who attended the meeting added that there was a wide range of experience with III and institutions at varying levels of installation etc. The meeting provided an opportunity for informal information sharing.

## GODORT of Ohio Spring Meeting

Nani Ball (Miami at Middletown) has been in touch with Pat Antrim of the Kentucky GODORT about the possibility of holding a joint meeting at Ashland College (Ashland, KY) on May 12; Although our Spring meeting is traditionally held in the Columbus area, the membership expressed interest in this idea; it was suggested that we set aside time at the joint meeting to conduct our own business.

Julia Baldwin (Univ. of Toledo) moved that we suspend bylaws and hold our Spring Meeting with the KY GOOORT group in May. Mary Prophet (Dennison) seconded. No nays.

Nani and Karen Kimber (WSU) and Karen Kottsy (Univ. of Cincinnati) will investigate further. If this falls through, Saragail Lynch volunteered to host at OSU.

#### NEW BUSINESS

It was suggested at the Executive Board meeting that we sponsor a workshop/program for non-documents librarians-regular reference librarians or business people in the community.

Coleen Parmer suggested that we make an effort to get GOOORT of Ohio on more ALAO/OLA programs and increase our visibility.

Coleen suggested that we compile a resource list, asking people to indicate their specialties or areas in which they would be willing to speak or present a program.

An ad hoc committee was formed to create our "speaker's bureau"; the members of this committee

include: Kathy Webb (Univ. of Dayton); Joe Straw (Univ. of Akron), Mark Gooch (CSU Law)

## New Item Numbers

Coleen Parmer asked if anyone had a complete list of the new item numbers that had been announced via shipping lists; Karen Kottsy (Univ. of Cincinnati) said that she could retrieve these recent additions from her dbase item file; the list will be reprinted in Doc's Prescriptions (over 2 issues if necessary)

George Barnum reported on his participation on a GPO sponsored committee that has been examining the current item number system--in particular they have been looking at the relationship between item number and class number.

Some of the ideas the Committee has been working on include:

(1) killing off the truly dead item numbers

(2) breaking up the most troublesome item numbers (like the ones that have both monographs and serials) (3) resurrecting officially dead item numbers by assigning new materials to them

The ad hoc addition of item numbers on the shipping lists has complicated their task; George added that there is a time constraint as GPO is close to reaching the capacity of DDIS. George urged us to send our worst-nightmare item numbers to Robin Haun-Mohammed for consideration.

#### Presentation of the Clyde Award

The Clyde Award was presented to Mary Webb Prophet who was speechless!

#### Program I

Profiling with Autographics Jean Sears (Miami University)

Jean shared her experience as the OhioLink test site as a selective depository library for AutoGraphics tape services (The State Library served as the test site as the regional depository); she also demonstrated use of the profiling software.

Jean announced that OhioLink will be funding costs of retrospective conversion, but institutions wishing to receive ongoing records must pay for it themselves.

#### Program II

Getting Started With GPO Access or What the H@ll Do I Do Now? George Barnum (CWRU)

George gave a brief history of the GPO Access Act and its implementation and provided a live, online demonstration of the SWAIS server.

# []0 [] [] [][] [][] [] []  $[[][][][]]$

# CD-ROM REVIEW: FBIS Index

# By Mae Schreiber University of Akron

INDEX TO FOREIGN BROADCAST INFORMATION SERVICE [COMPUTER FILE]. (CD-ROM Index) New Canaan, Conn: Newsbank/Readex. Systems requirements: IBM PC AT/XT or fully compatible; DOS 3.0 or higher; CD-ROM player and drive; monitor; 640 RAM minimum; printer optional but recommended. The cost is \$2655 for 1995.

This is an index to the FOREIGN BROADCAST INFORMATION SERVICE (FBIS) DAILY REPORTS. These daily reports cover political, economic, regional, business, and industry information from a non-U.S. perspective. Some of the areas covered include: Central Eurasia, China, East Asia, East Europe, Latin America, Near East and South Asia and Sub-Sahara Africa. These FBIS reports (on microfiche- SUDOC PREX 7.10 to PREX 7.13) are taken from foreign language newspapers and other periodicals.

The CD-ROM Index covers the years 1991-1994.

The CD-ROM Index is "user friendly" with two levels of searching:

Level I provides an easy step by step approach. Level II allows more customized searching with limiting fields such as: all fields, personal name, subject, title, date, and FBIS region or a combination such as personal name and date.

The citation includes: the title, region, date, page number, and subject headings. (no abstract)

With the personal name field, enter the last name, then the first. Personal names are under the most commonly used names such as Bill Clinton and AI Gore. Some problems with foreign names are

figuring which is the last or first. If the last name is not distinguishable from the first, and the search results in zero hits, use the search all fields and use a boolean operator, such as JIANG AND ZEMIN or just search the possible last name. (For this Chinese leader, THE WORLD FACT BOOK has Jiang as the last name and this CD-ROM Index has Zemin as the last name.) Then see how the name is entered and go back and re-enter the name in the personal name field. Also because there is variation in the spelling of foreign names, sometimes if you enter both names the search results in zero.

One problem is the index to the citations are more current that the Depository microfiche.

Some interesting numbers from the September 1994 disk.

Searching the personal name field, the following hits are for the various leaders listed.

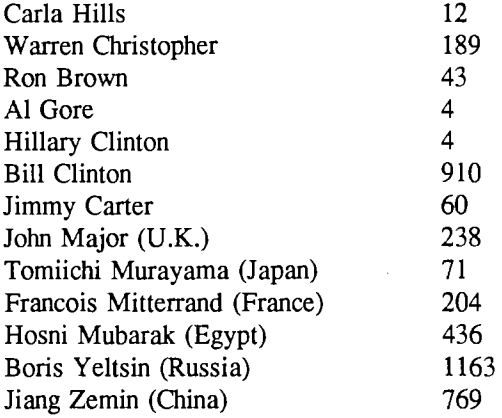

This CD-ROM Index is recommended for Depository Libraries receiving the FBIS Daily Reports. This index provides access to these reports. The program is easy to use with suject, title, and personal name access. With the internationalization of business and the rapidly changing economic, political, and social conditions, we need to broaden our ways of viewing the world. It is said that Westerners tends to have "cultural myopia" and these reports give us a chance to view world events and problems with different eyes.

The main drawback to this CD-ROM Index is the high price.

## CD-ROM REVIEW: U.S. Exports of Merchandise, U.S. Imports of Merchandise

## by Jan Marotta Ashland University Library

Finding export and import statistics can be a frustrating experience for both patrons and librarians. The government has been publishing the data, however, they keep changing the format and the frequency.

There is a place to locate the data with regularity. The Department of Commerce's Economics and Statistics Administration is producing two CD-ROMs that contain some of this needed data. The titles of the CDs are U. S. EXPORTS OF MERCHANDISE and U. S. IMPORTS OF MERCHANDISE. Both CDs are published monthly with an annual summary and cumulated historical data covering 1989 to the present. The monthly CDs have that month's data and year to date totals. The technical documentation for the CDs are easy to read and comprehend.

Export data is compiled from copies of the Shipper's Export Declarations. This report must be filed with local Customs Officials at the time the material is exported from the country. The import data is compiled from forms that must be filed with Customs at the time the merchandise is released to the importers. Data is arranged by Harmonized Schedule B Commodity Code. Statistics include quantity, value and weight and is arranged by the country of export, customs district and method of transportation. The historical data lists quantity and customs values from 1989- for general imports and imports for consumption. Values are listed in U.S. dollars and weights. Data may be copied either to a file or a printer.

To use either CD, the user must access the CD-ROM drive and at the prompt type "GO" and press enter. The "go" software is similar the the software

found on the Census Data CD-ROMs. There is a series of screen displays accessible by using the up and down arrows and the enter key. If the user does not know the Harmonized Code number they can browse the broad subject area and choose the appropriate category. As the user proceeds through the pull down menus, the categories become more specific. Patrons with little or no experience with

government information and CD-ROMs will find these CDs easy to use.

The CDs do not contain information on specific items. It is not possible to locate the exact number of Honda automobiles imported from Japan last month. It is possible to discover that 105 passenger motor vehicles were imported to the United States from Japan during the month of August 1994.

Each CD may be purchased from the Bureau of Census for \$150.00 or an annual subscription to one title costs \$1,200.00. Depository libraries may receive the CDs as part of their selection. The item number for the CDs are 0154-D. The export CD number is C 3.278/3: and the import CD is c 3.278/2:.

Jan Marotta Voice: 419-289-5410 Documents Department Intemet:jmarotta@ ashland.edu Ashland University Library Ashland, Ohio 44805

## $\Pi\Pi\Pi$

# GOVERNMENT DOCUMENTS ROUNDTABLE

# OF OHIO TREASURER'S REPORT October 14, 1994

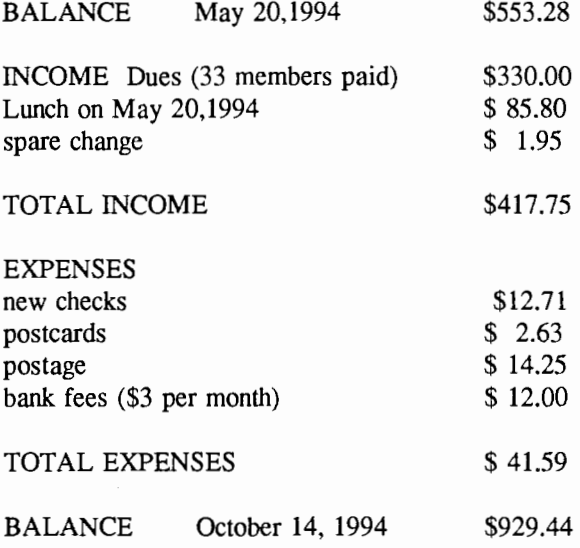

6

## GODORT of Ohio Membership

(Dues paid as of Jan. 1995)

Baldwin, Julia Ball, Nani Branch, Susan Barnum, George Caudill, Kim Collins, Evron Connell, Ruth Conrad, Ellen Daso, Judy Dennison, Deborah Fischer, Barbara Gage, Bev Gooch, Mark Grabach, Ken Green, Denise Hall, Cynthia Hall, Ed Harrick, Rosemary Hartley, Jan Kimber, Karen Kline, George Kottsy, Karen Lenart, Lynn Lewis, Margaret Lynch, Saragail-Markely, Pat Marotta, Jan McCullough, Mark Mitchell, Megan Murphy, Jana Paine, Cheryl Parmer, Coleen Peakovic, Andrea Powell, Margie Prophet, Mary Putnam, Melanie Romeo, Jean Rubenstein, Nancy Schreiber, Mae Sears, Jean Siebesma, Marcia Straw, Joseph Tiessen, Rob Wanser, Jeff Webb, Kathy White, Patricia Willey, Charlene Wood, Linda Zeeb-Roman, Joan Zuelke, Elizabeth

# CONSUMER GUIDES

\*for free or minimal cost

As seen in the New York Times, Dec. 4, 1994: Fly Rights: a consumer guide to air travel, published by the Dept. of Transportation. \$1.75; available from the Consumer Information Center, Dept. 133B, Pueblo CO, 81009. Revised for the first time after 9 years; it contains information on overbooking rules, traveling with disabilities, guidance on frequent flyer programs.

-=-=- From the Sun Sentinel (Fort Lauderdale), 12/15/94: U.S. Office of Conumer Affairs has issued a guide on consumer complaints called The Consumer's Resource Handbook. It is revised and updated every two years and is free. Contact the Consumer Information Center, Pueblo CO.

From the Tampa Tribune, Nov. 30, 1994:

For a free 5 page booklet entitled "Protecting Your Privacy," contact the Consumer Information Center, Dept. 583A, Pueblo, CO, 81009. This title covers checking your credit file and medical record, having your name removed from mailing lists, etc.

-=-=-

-=-=-

From the Dallas Morning News, Oct. 13, 1994: Five free booklets on Medicare:

Medicare Q & A (Item 616A); 85 commonly asked questions

Medicare and Your Physician's Bill (Item 613A) tells you how Medicare determines its payments for doctor services and what to do if you disagree with the payment or charge

Medicare Coverage for Surgical Opinions (Item 606A) outlines essential questions to ask before having elective surgery

Medicare, the Guide to Health Insurance for People with Medicare (Item 605A); about health insurance that covers Medicare gaps

Medicare and Advance Directives (Item 614A); about living wills and durable powers of attorney

For these five publications, send your name, address and the item numbers identifying each booklet to: Medicare, Consumer Information Center, Pueblo CO, 81009

-=-=-=-=-=-=-=-=-

# **CD-ROM BIBLIOGRAPHY**

compiled by M. Putnam

Adkins, Susan. CD-ROM: a review of the 1993 literature. Computers in Libraries, v. 14 no. 8, Sept. 1994. p. 43- .

Akeroyd, John. CD-ROM Networks. Electronic Library, v. 9 no. 1, Feb. 1991. p. 21-25.

Beiser, Karl. CD-ROM: understanding a newly mature technology. Online, v. 18 no. 2, Mar. 1994. p. 92- .

Beiser, Karl. Only the FAQS: CD-ROM technology 101. Database, v. 17 no. 3, June 1994. p. 105- .

Beiser, Karl. Putting Your CD-ROMS online- ifs, ands and buts. Database, v. 17 no. 4, Aug. 1994. p. 89- .

Beiser, Karl. Ten Myths About CD-ROM. Online, v. 17, Nov. 1993. p. 96-98, 100.

Beiser, Karl. Tools for Fine-Tuning Your CD-ROM Installations. Database, v. 17 no. 2, April 1994. p.  $90 - .$ 

Besheshti, Jamshid et al. Networking CD-ROMs: response time implications. CD-ROM Professional, v. 5 no. 6, Nov. 1992. p. 70, 72-74, 76-77.

Bolin, Robert. Setting Up General Purpose CD-ROM Workstations. Library Hi Tech, v. 9 no. 4, 1991. p. 53-62.

Bunge, Charles A. CD-ROM Stress. Library Journal, v. 116 no. 7, April 15, 1991. p. 63-64.

Burke, David. What You Need to Know Before Networking CD-ROMS. Computers in Libraries, v. 14 no. 6, June 1994. p. 6-.

Clever, Elaine, et al. What Do CD-ROM Users Really Need? Information Services and Use. v. 11 no. 3, 1991. p. 141-153.

Crow, Raymond, et al. Easier Said Than Done: practical considerations in user interface design. Government Information Quarterly, v. 9 no. 2, 1992. p. 169-185.

Dubbeld, Catherine. CD-ROM: a viable alternative to online searching for academic libraries? Electronic Library, v. 9 no. 4-5, Aug.-Oct. 1991. p. 245-50.

Erkkila, John. The Basic Economics of CD-ROM Pricing. CD-ROM Professional, v. 4 no. 1, Jan. 1991. p. 85-88.

Flanagan, Patrick. The Wonderful World of CD-ROM. Management Review, v. 83 no. 7, July 1994.  $p. 9 - .$ 

Gey, Fredric. Networked Resource Sharing of CD-ROM Information Banks. Proceedings of the ASIS Mid-Year Meeting, 1992. p. 114-123.

Glatzer, Hal. CD-ROM Jukeboxes Improve Access and Secure CD-ROMS. Computers in Libraries, v. 14 no. 8, Sept. 1994. p. 22- .

Grossman, Becky Lockwood. The CD-ROM Drive Checklist. CD-ROM Professional, v. 7 no. 3, May 1994. p. 156- .

Hayes, Sherman, et al. Creative Budgeting and Funding for Automation: getting the goods! Wilson Library Bulletin, v. 66 no. 8, April 1992. p. 42-45.

Jaffe, Lee David, et al. CD-ROM Hardware Configurations: selection and design. CD-ROM Professional, v. 5 no. 1, Jan. 1992. p. 62-68.

Jasco, Peter. Tomorrow's Online in Today's CD-ROM: interfaces and images. Online, v. 18 no. 2. Mar. 1994. p. 41-.

Jensen, Mary Brandt. CD-ROM Licenses: what's in the fine or nonexistent print may surprise you. CD-ROM Professional, v. 4 no. 2, Mar. 1991. p.  $13 - 16$ .

Johnson, Denise. CD-ROM Selection and Acquisition in a Network Environment: a guide to finding, acquiring, and networking CD-ROMS. Computers in Libraries, v. 11 no. 9, Oct. 1991. p. 17-22.

Kinder, Jackie, et al. CD-ROM Management: Planning for Success. CD-ROM Professional, v. 6, Jan. 1993. p. 24-25.

Kovacs, Diane. Government Printing Office Dissemination of Government Documents on CD-ROM. CD-ROM Professional, v. 4 no. 4, July 1991. p. 36-38.

Lankewicz, Gentry. The Black Hole of CD-ROM databases: exploring the NTDB. Database, v. 17 no. 5, Oct. 1994. p. 73- .

McClure, Dave. Tax Forms on CD-ROM: good and getting better. Accounting Today, v. 8 no. 16, Sept. 1994. p. 26- .

Nahl-Jakobovits, Diane, et al. Databases Online and on CD-ROM: how do they differ, let us count the ways. Database, v. 15 no. 1, Feb. 1992. pp. 42-50.

Nicholls, Paul. The Time Has Come: circulating the CD-ROM collection. CD-ROM Professional, v. 7 no. 3, May 1994. p. 46- .

Nickerson. Gord. The CD-ROM Workstation: what it is and what to look for. CD-ROM Professional, v. 4 no. 3, May 1991. p. 40-41.

Nickerson, Gord. Developing In-House Tutorials. CD-ROM Professional, v. 4 no. 5, Sept. 1991. p. 45-47.

Paster, Amy. CD-ROM versus Online: 1980-1994 overview. CD-ROM Professional, v. 7 no. 5, Sept. 1994. p. 137- .

Shuler, John A. Democracy on Disc: the Earth Abides. CD-ROM World, v. 8, June 1993. p. 45- 47.

Sparrow, S.F. Easy Connections: installing CD-ROM drives. CD-ROM World, v. 9 no. 3, Mar. 1994. p. 52-

Stover, Mark. Confession of a CD-ROM Librarian: humorous solutions to dealing with difficult patrons. Computers in Libraries, v. 14 no. 4, April 1994. p.  $35 - .$ 

Sylvia, Margaret, et al. Searching on CD-ROM in an Academic Environment. Computers in Libraries, v. 11 no. 10 Nov. 1991. p. 44-46.

Tenopir, Carol et al. The Impact of Electronic Reference on Reference Librarians. Online, v. 16 no. 3, May 1992. p. 54-56, 58, 60.

Worrell, Diane. End-User Database Aids: How to Create Guides That Get Used. CD-ROM Professional, v. 6, May 1993. p. 82, 84.

Zink, Steven D. Toward More Critical Reviewing and Analysis of CD-ROM User Software Interfaces. CD-ROM Professional, v. 4 no. 1, Jan. 1991. p. 16- 22. *\_\_,.['* 

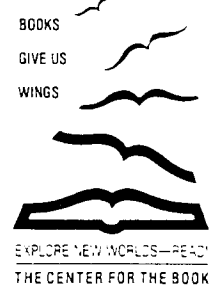

# GOVDOC-L ARCHIVES [Selected messages on the topic of CD-ROM]

Date: Mon. 15 Aug 1994 09:32:10 -0500 (CDT) From: Bryan Stack <momotaro@cwis.unomaha.edu> Subject: RE: Surplus CD ROMS

>Date: Fri. 12 Aug 1994

- > Subject: Surplus CD ROMS
- > I am awash is super?eded CD ROMS. Entrez is a great part of
- > this, then there are ntdb etc. that are useful, but still super?eded.
- > I would like to know if there are presently any possibilities for
- >recycling no longer needed CD ROMS.
- > Janet Jenks
- > Caltech Libraries
- > JCJ@romeo.caltech.edu

According to NEBASE: From Here and There (Newsletter of the NEBASE library consortium in Nebraska) (6/4, Summer 1994, p. 7) COMPACT DISC RECYCLING PROGRAM

Because of growing environmental concern, Auto-Graphics recently announced that SONY, in conjunction with DADC and Atlanta Precision Molding, now provides a CD-ROM and jewel case recycling program.

Returned compact discs and jewel cases will be ground and used in the production of jewel cases and jewel case trays. Compact discs, jewel cases, shrinkwrap, and caddies will be accepted. Please mark packages "Clean" (packages containing CD's, jewel cases, and/or jewel case trays) or "Dirty" (packages that contain any shrinkwrap or caddies) and ship to:

Digital Audio Disc Corporation Attention: Disc Recycling Program

1800 North Fruitridge Avenue

Terre Haute IN 47804-1788

Please call Auto-Graphics Technical Support at 1-800-776-6939 if you have any questions.

#### $\prod$

From: LAPL Business/Economics <laplbusi@CLASS.ORG> Newsgroups: bit.listserv.govdoc-1 Subject: Re: software to lock cd-rom drive Date: Sun, 24 Jul 1994 22:08:09 CDT

You need to check with the Technical Assistance from your cd-rom manufacturer's. At LAPL we have cdrom drives from Hitachi, Panasonic, Nec & miscellaneous other manufacturers. By sad experience we have found out that some drives are technically inable to be locked by software.

We have scsci boards by Future Domain and Trantor that include locking software utilities with the boards. They are called Tlock.exe and Tunlock.exe (Trantor) and Cdlock.exe and Cdunlock.exe (Future Domain).

I have a fuzzy memory that Miscrosoft's cdrom extensions also included a utility, but since I'm answering from home, I can't verify. You might want to check.

Hope that helps

Sandra Borders

Reference Librarian

Los Angeles Public Library + Business & Economics Department 630 West Fifth Street+ Los Angeles California+ 90071

#### $[]-=-[]$

From: Candace Lynn Czerwinski <CCZERWINSKI@ROCKY.claremont.edu> Newsgroups: bit.listserv.govdoc-1 Subject: Praise for Tax forms CD Date: Fri, 8 Apr 1994 14:31:22 CDT

I'd just like to encourage everyone to try using the new Federal Tax Forms CD-ROM. I found myself having a few problems at first but by reading the directions and becoming a little more familiar with the computer hardware I was using the problems were quickly overcome. I spent about 2 hours one afternoon right before I left for the day and then another 1 hour thenext morning.

I was rewarded with a beautiful looking form and instruction sheet. The reference librarians and I started discussing the infinite possibilities in the area of public service using this new "toy". I hope those who are responsible for its development will work to make a CD that would ultimately contain all forms, instructions, and tax information publications.

For those technically minded who find this stuff helpful:

We're running this on a Dell 486 w/ 4MB RAM and 162MB HD using DOS 6.0 and MS Windows 3.1. The printer is an HP 550C Color Desk Jet.

Candace Czerwinski Library Assistant Claremont Colleges

cczerwinski@rocky .claremont.edu Govt Pubs Dept - Honnold Library Claremont, CA 91711

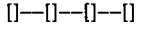

From: PHIL VAN <LB.PEV%ISUMVS.bitnet@vmd.cso.uiuc.edu> Newsgroups: bit.listserv.govdoc-1 Subject: Non-reference CD-ROM service Date: Fri, 1 Apr 1994 10:09:39 CST

Some of you contributed ideas to the final product of a committee which agonized a long time to come up with the following proposal to the Iowa State University Library administration. Since there have been frequent requests for information on how other libraries have dealt with the CD-ROM issue I secured permission to share this with the list even though there has not yet been an administrative response to the following proposal.

#### PROPOSAL ON SERVICE LEVELS FOR NON-REFERENCE DEPOSITORY CD-ROMS February 18, 1993

Non-reference CD-ROMs contain a range of valuable information that must be made available to ISU primary clientele and citizens of Iowa. Because of the format, the material poses specific problems of hardware, software, location, and staff time necessary to provide service. These problems occur in an environment of scarce fiscal, human, and space resources.

It is clearly not possible to provide a full range of in-depth on-demand services for all of these materials. It is, however, necessary to attempt to provide an appropriate level of service. To do so requires a title-by-title evaluation, which should include: 1. review of the material;

2. discovery of hardware and software requirements;

3. identification of its likely user groups and any existing ISU expertise with software or content;

4. determination if a location other than the default location (Media) is a better location;

5. review of documentation provided by the publisher;

6. need for staff and end-user training; and 7. determination of the ease of producing a user guide, if needed.

The skills to make such an evaluation are unlikely to be held by one person, so we recommend establishment of a standing committee of 4 members. The committee should be comprised of one person from the Automated Services Division. one from the Collection Development Department, the supervisor of Media, and one additional person from the Public Services Division. Expertise outside of the committee will be sought if needed. The committee would evaluate each CD-ROM within 6 weeks of its receipt and recommend options for service. All CD-ROMs will be available for circulation with exceptions made on a case by case basis.

These options might include one or more of the following: !.Circulating only; There will probably be little or no demand. Our available hardware and/or software are/is inadequate.

2.Warehousing; There will be little or no demand. Our hardware and software are adequate to run it. The staff will boot up the pc and insert the disk. The patron will be expected to make the application run.

3.Assisted use; Documentation will be available whether from the publisher or written by the staff. There will be a reasonable

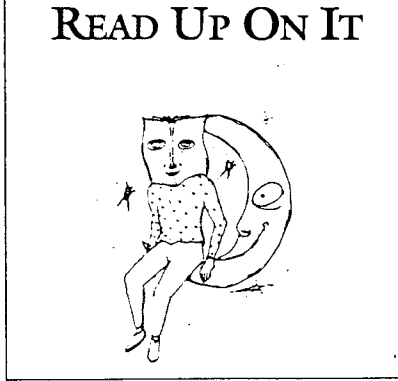

**The National Library of Canada's campaign logo to promote books and reading** 

**10** 

probability of use due to its appropriateness to ISU curricular, research, and service needs. The staff will boot up the pc, insert the disk, get the patron to the first screen of the application, provide the documentation, and explain the basic steps. Staff assistance is typically no more than 10 minutes.

4.In-depth assisted use; There will be a reasonable probability of use due to its appropriateness to ISU curricular, research, and service needs. Documentation will be available whether from the publisher or written by the staff. One or more of the following will be complex: file structure, command structure, or the database itself. A librarian will be available to provide no more than 30 minutes of assistance by appointment.

[Comment: As electronic databases become more common, patron expertise grows, software becomes more user friendly, and a common command language more accepted, we anticipate that there will be less and less need for this level.]

From: J Randolph Cox <cox@stolaf.edu> Newsgroups: bit.listserv.govdoc-1 Subject: Re: CD labelling Date: Fri, 4 Mar 1994 22:15:46 CST

We write the SuDocs no. around the center hole in the disk, on the clear part...since there is no other indication of identity except title. There is a SuDocs # on the jewel box ... we use a 3x5 card cut to fit with the SuDocs # on the end and the date received stamped on the remaining part of the card. The caddies are labelled with the title of the product...we felt the SuDocs # would be meaningless to the user.

Randolph Cox cox@stolaf.edu

From: Laura Harper <VLHARPER@UMSVM.BITNET> Newsgroups: bit.listserv.govdoc-l Subject: CD labelling Date: Fri, 4 Mar 1994 22:25:31 CST

Most of the time, we slap two gratis Beman labels on the back of the case and stamp that. Our depository stamp is round, less than 2 " in diameter, so it takes width of two labels.

(For those non-Beman label subscribers out there, we get a lot of "free" labels from Beman, because they start each s.l. label list on a fresh sheet. We re-use these, because pre-Beman, none of our fed docs had labels, but pencilled call #'s which are illegible in many cases.)

However, when there is vital info on the back insert, we try not to cover it up, and might even stamp the insert on the reverse, or stamp the front insert or guide directly.

Laura Harper Gov. Pubs. Dept./Library University of Mississippi From: John.Stevenson@MVS.UDEL.EDU Newsgroups: bit.listserv.govdoc-1 Subject: Re: CD labeling Date: Fri, 4 Mar 1994 22:26:45 CST

On March 3, 1994, Donna Burton wrote:

> Maybe this is a stupid question, but how does one date stamp document CDs? For SUDOCS we apply a small label but haven't a label big enough for our date/depository stamp. Any suggestions?

#### [Answer:]

We have been placing a small foil-backed label on the outside of the jewel box in the upper left corner. This is marked with a locally assigned call number (e.g.: "CD-ROM 38"). On the inside of the clear plastic cover, we place another label of the same size handlettered with the SuDocs number, the word "DEPOSITORY", and the date. In cases where there is a paper booklet or cover sheet inside the jewel box, we have stamped it with our depository date stamp in addition to the marking on the inside label.

I strongly suggest the use of foil backed labels for marking jewel boxes instead of the plain paper labels: the adhesive lasts much longer. We do not place any labels on the CD-ROM itself, a practice followed with both depository and commercially produced CD-ROMs in our library, out of concern for both the discs and players.

John Stevenson University of Delaware Library Newark, DE 19717-5267

#### 0:0:0:0:0

From: SCALEMM% WA YNESTI@PSUVM.PSU.EDU Newsgroups: bit.listserv .govdoc-1 Subject: Re: ncjrs CD-Rom Date: Thu, 10 Nov 1994 09:41:54 CST

The NCJRS cd-rom has the following information about criminial justice issues.

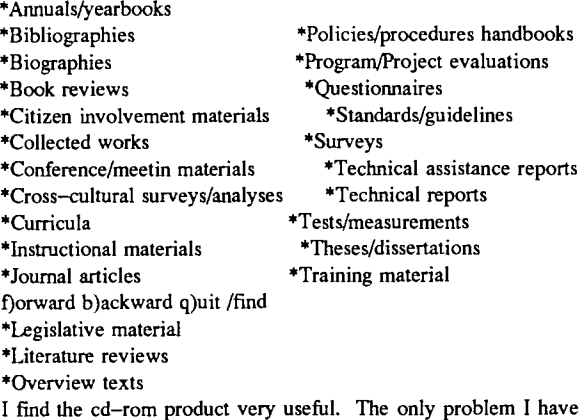

with the product is that it is not very user-friendly. The paper thesaurus is very good as well. You may select it through the Depository program item #718-A-14. If you have any questions you may email me or call.

Sandy Calemme email: scalemm@cms.cc.wayne.edu Reference/Documents Librarian (313)993-1071 University of Detroit Mercy

## **FROM THE SAVE FILE...**

A new journal has been announced; it is also available on the Internet. GOVERNMENT INFORMATION IN CANADA/INFORMATION GOUVERNEMENTALE AU CANADA

(ISSN 1198-5291)

Accessible by WWW: <URL: http://www.usask.ca/library/gic/index.html> Vol 1, no. 2 (fall 1994):

The journal is published quarterly by the editor at the University of Saskatchewan.

 $\mathbf{...}$ 

The Federal Judicial History Office has identified more than 5000 manuscript collections that contain documents created by federal judges from 1789 forward. These collections include those deposited by federal judges in repositories as well as collections deposited by others who were the recipients of materials from federal judges. This information is maintained in a computerized database at the FJHO, arranged by judge's name; we are planning publication in hard copy in the next year.

However, scholars wishing to use this database now to locate materials may do so by contacting Peter Wonders in any of the following ways: e-mail (Wonders@fjc.gov), telephone (202-273-4182), or [US Snail] Federal Judicial History Office Federal Judicial Center One Columbus Circle NE Washington, DC 20002-8003

Cynthia Harrison (Harrison@fjc.gov) Chief historian, Federal Judicial History Office Federal Judicial Center 202-273-4181

[Source: lawlib listserv, Oct. 1994]

## $[$ []\*[] $]$

The UK Government is on the WWW. It's World Wide Web address is: http://www.open.gov.uk/ [Source: GOVDOC-L, Oct. 1994]

## $[$

Here is some late breaking news on the Office of Technology Assessment. OTA Online is a new access point for OTA publications and other resources such as annual reports, press releases, etc. It is accessible as a World Wide Web site at this address: http://www.ota.gov; as an FTP site at this address: ftp: otabbs.ota.gov, login as anonymous;

and as a telnet site: otabbs.ota.gov. They are also offering a free electronic mailing list called OT ANEWS to which you can subscribe by sending a message to: listserv@ota.gov. [Source: a usenet group, Jan. 1995]

-[]-

Beman Press has created a new newsletter called The Internet Connection: Your Guide to Government Resources. They are offering a subscription to the newsletter at an introductory rate of \$59.00 for 10 issues. Contact Beman Press at 1-800-274-4447.

\*\*\*\*\*\*

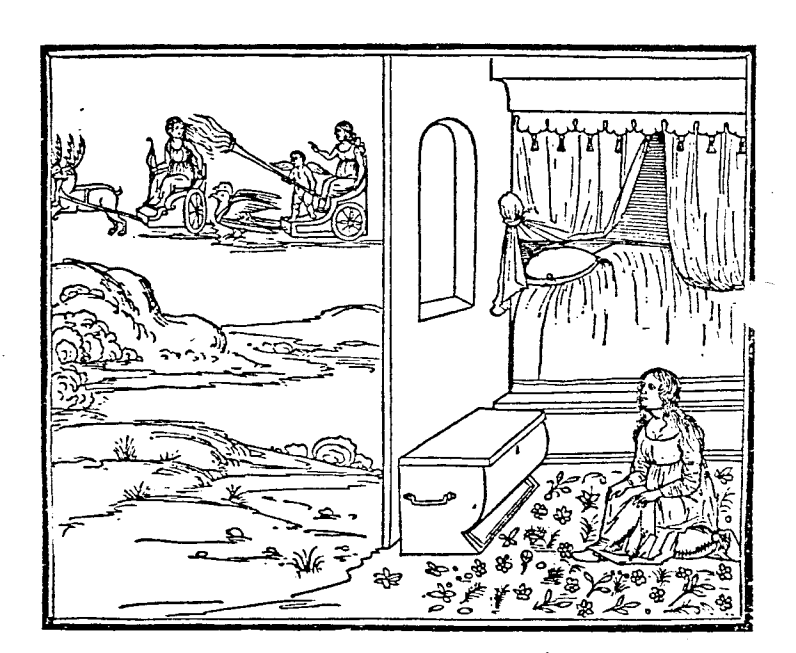